## AKL\_HTLV1\_INFECTION\_UP

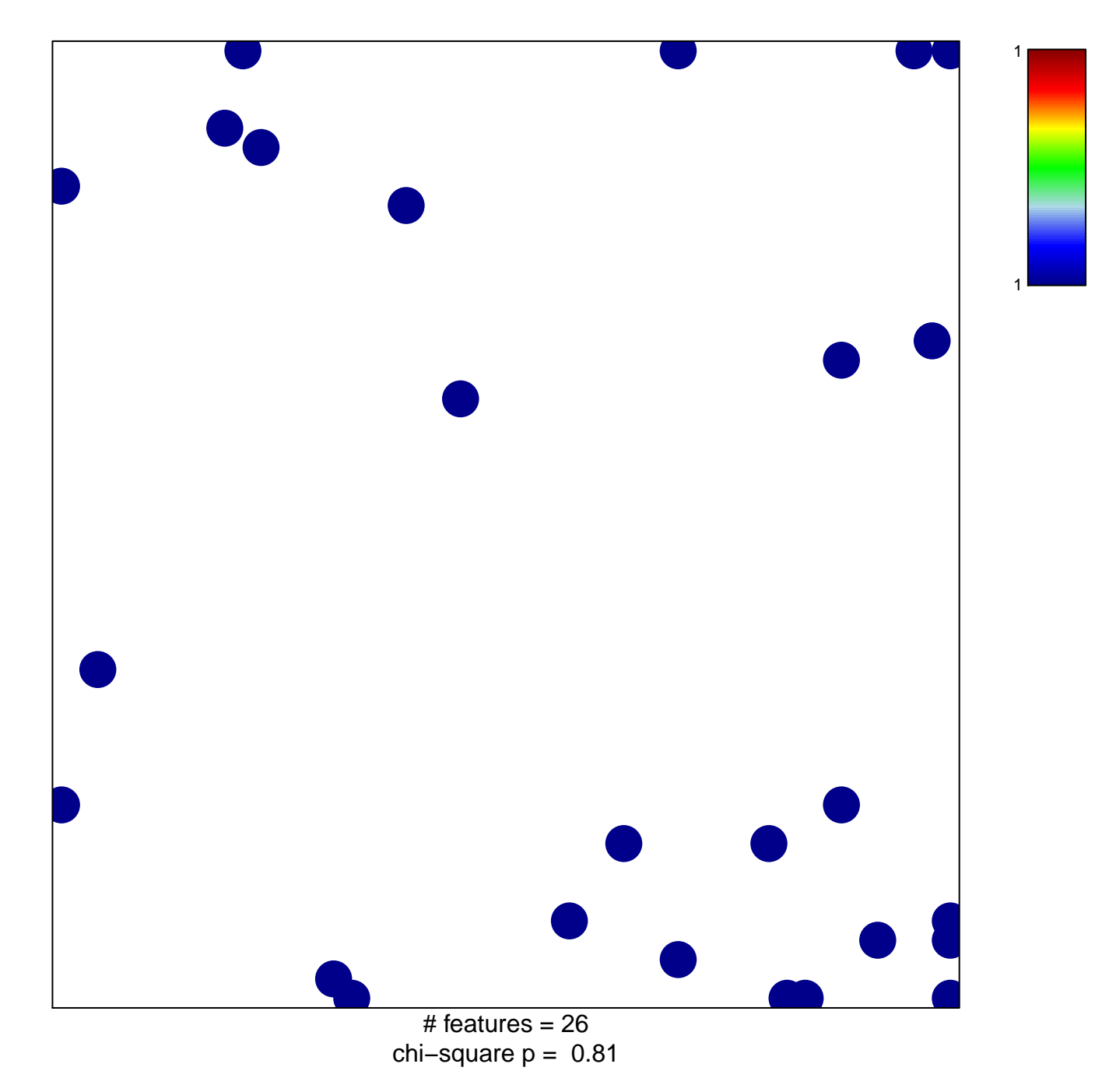

## **AKL\_HTLV1\_INFECTION\_UP**

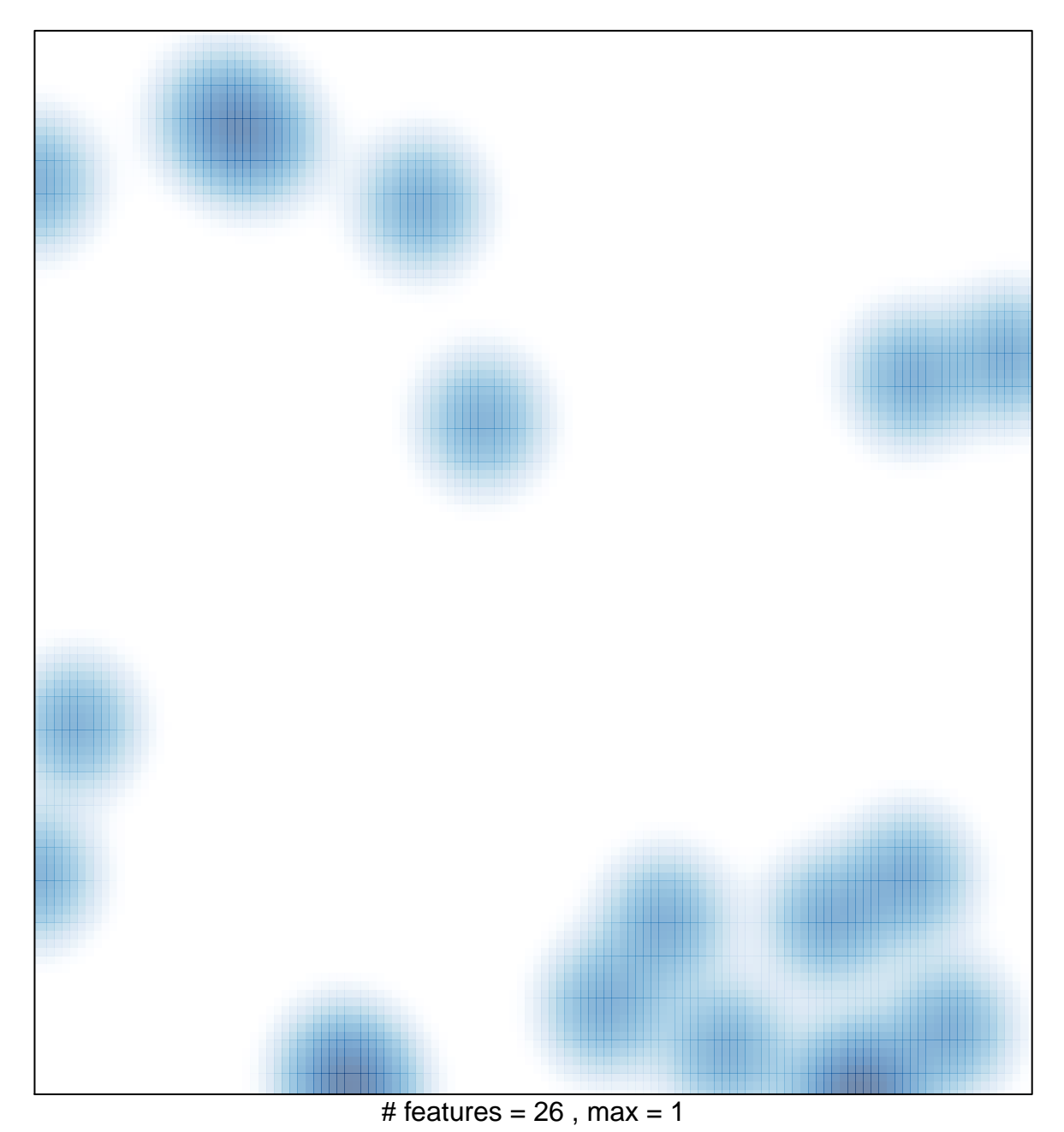